## 11 PDF

https://www.100test.com/kao\_ti2020/135/2021\_2022\_\_E4\_BA\_8C\_ E8\_BF\_9B\_E5\_88\_B6\_E3\_c98\_135060.htm 6.7

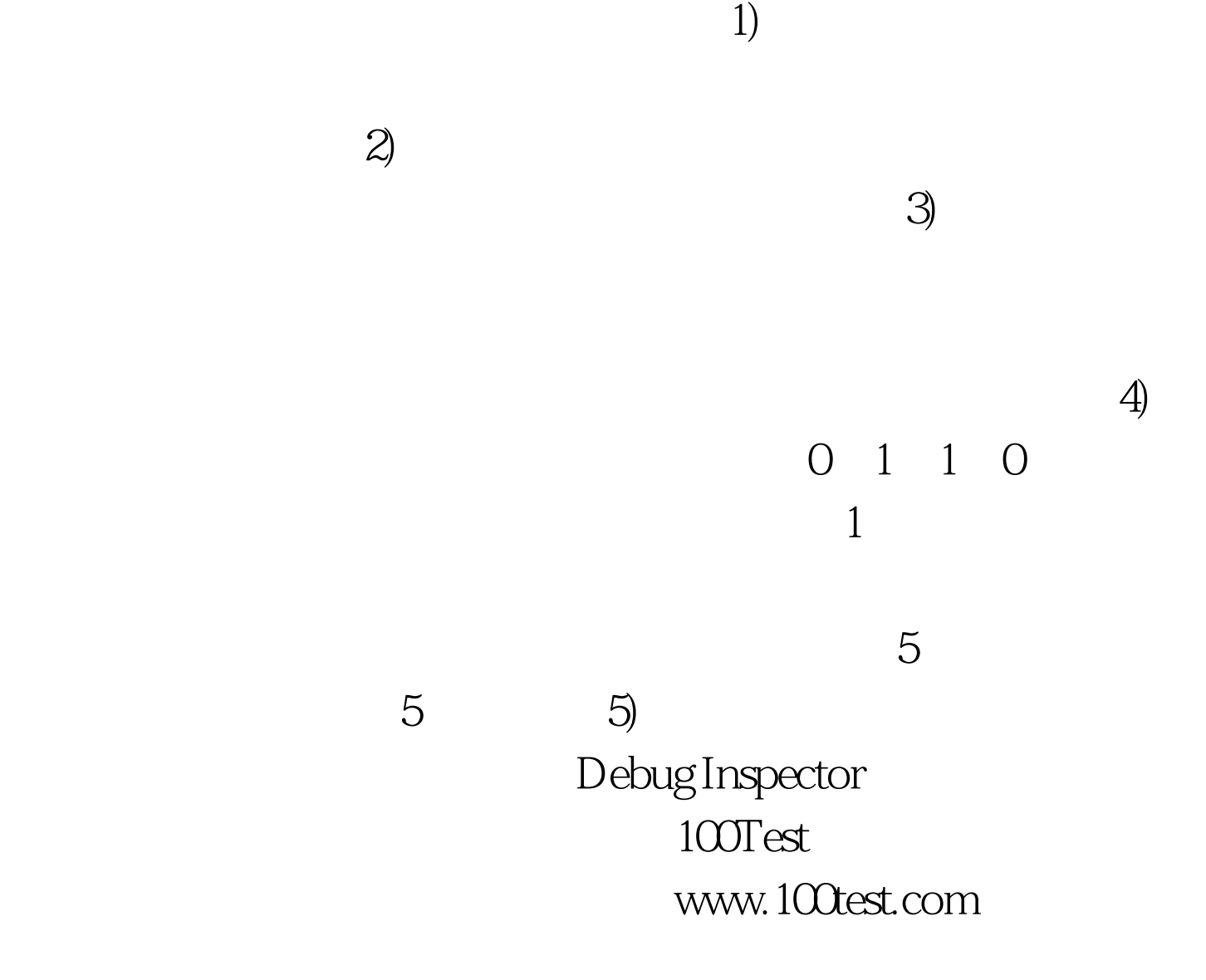